# **QGIS Application - Feature request #6706**

**"View feature form" should be available for the "run feature action tool"**

*2012-11-15 08:02 PM - Alister Hood*

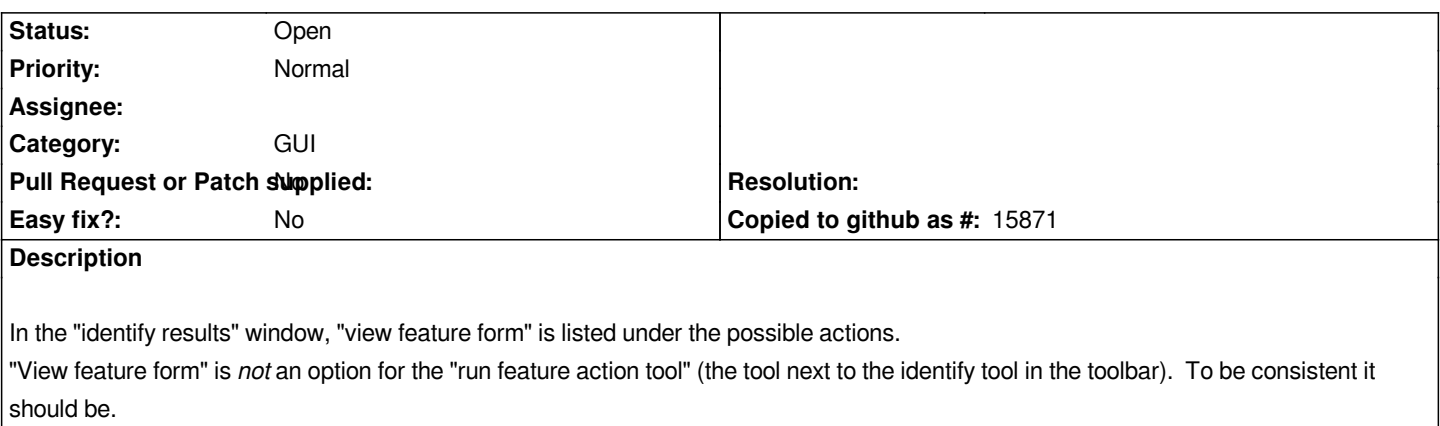

## **History**

## **#1 - 2013-03-07 03:29 AM - Luca Lanteri**

*It, would be a very useful feature and IMHO it should be the default action of run feature action tool*

#### **#2 - 2017-05-01 12:48 AM - Giovanni Manghi**

*- Easy fix? set to No*

#### **#3 - 2017-05-02 03:29 PM - Regis Haubourg**

*- Description updated*

*Agreed, currently it's doable using the OpenFeatureForm python API call but is full of caveats*